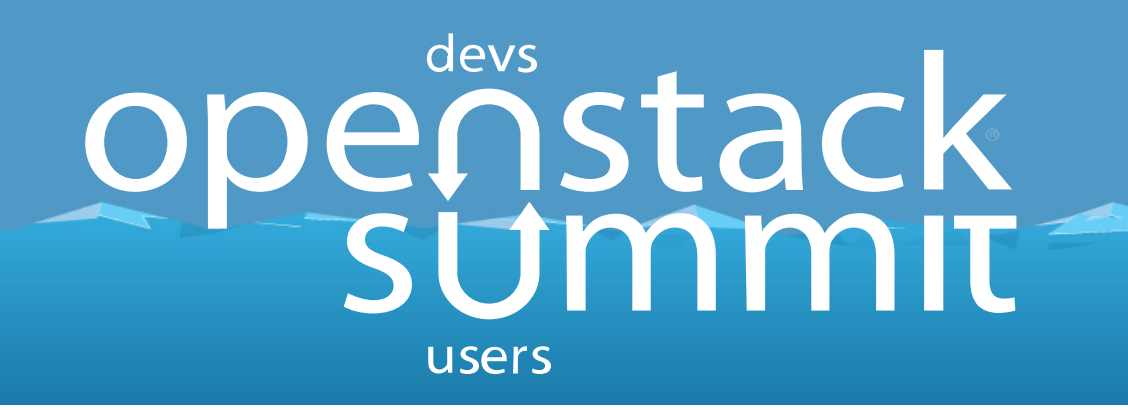

## Flexible NFV WAN interconnections with Neutron BGP VPN

Thomas Morin **Orange** 

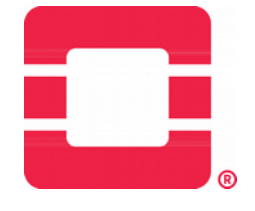

OpenStack Summit, May 2018, Vancouver BC

# Agenda

- **BGP VPNs as a key building block for Telcos** 
	- **1** -slide reminder on BGP VPNs
- Why we like dynamic routing in these contexts
- An example with vEPC
- How do OpenStack and SDN controllers come into the picture?
- **Neutron BGP VPN** 
	- 3-slides drill down
- **Live demo!**

### BGP VPNs: a base building block in the NFV toolbox

- **Telcos require network isolation** 
	- mobile backhaul
	- wholesale/B2B offers
	- $\mathcal{L}_{\mathcal{A}}$ triple-play
		- … these do not run directly over the Internet !
- BGP VPNs: a key building block used by Telcos to address this need for isolation
- And then NFV comes into the picture !

=> need to interconnect these WAN BGP VPNs with the NFV Infrastructure, i.e. OpenStack 3

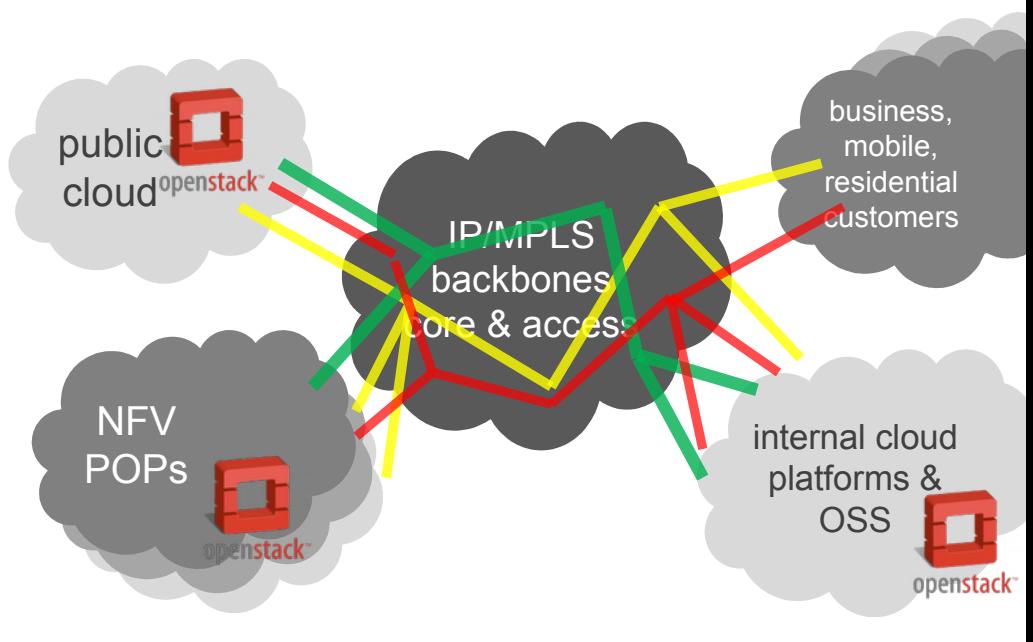

## Base principles of BGP VPNs (simplified)

- dataplane: **MPLS,** to isolate the traffic of different VPNs on the wire
	- MPLS (in this context): an encapsulation carrying packets of a VPN
	- MPLS "label": dataplane identifier used for isolation
- control plane: **BGP** routing protocol, to indicate how to reach a destination
	- advertise routes:
		- "10.11.0.0/16 in VPN  $888:42$  is reachable via router  $\mathcal{Q}X$  using MPLS Label N"
	- VPN "identifiers": "Route Target" (e.g. 888:42)
		- calling them 'identifier' is very simplified, there is much more flexibility
		- only present in the control plane, not on the wire!
- E initially for L3VPNs (end of 20th century)
- E then extended for L2/Ethernet, in particular E-VPN (a few years ago)
- dataplane later extended to other encapsulations:
	- MPLS/GRE, MPLS/UDP
	- VXLAN for E-VPN

### Dynamic routing required, why ? [1/2] Anycast load-balancing

- « Anycast »: multiple hosts (e.g. VMs) sharing a given IP
- **Equal Cost Multi-Path (ECMP)** 
	- ECMP: the kind of packet load balancing done by routers
	- **most often done per-flow** 
		- per packet
		- 5-tuple hashing to always load balance a given flow on the same path
- Scale-up/Scale-down
	- Dynamic routing lets routers dynamically know the (multiple) places where a given service IP is present
		- e.g. the multiple VM ports where a given service IP is defined

We like to combine these !

### Dynamic routing required, why ? [2/2] Let's avoid router configuration provisioning when we can !

- Typical hurdles if router configuration provisioning is involved:
	- need to configure VRFs, VLANs, static routes
	- I. router configuration is not managed by the same ops team (sometimes)
	- I. router automation tooling/standards:
		- not yet easy enough so that we can assume its here
		- even when done : need to interconnect the tools together
- How to avoid that  $? \Rightarrow$  dynamic routing from the SDN controller !
	- have the SDN controller advertise BGP VPN routes
	- only one-shot router configuration: no per-VPN, or per-VM configuration
	- $\mathbb{Z}^{\mathbb{Z}}$ IP/MPLS gateways know about VMs coming & going thanks to dynamic route updates

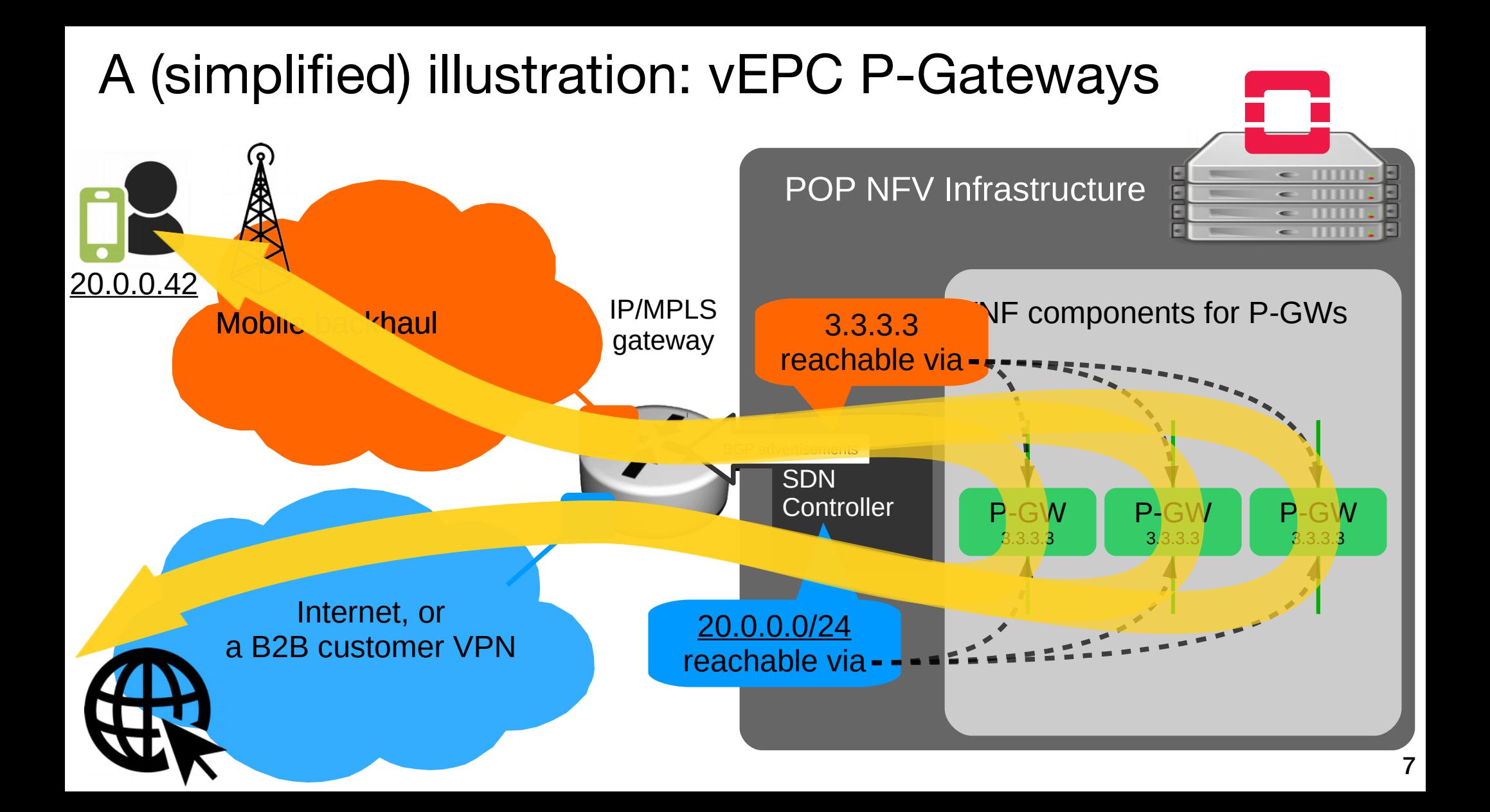

Let's do this with the Openstack Networking API !

- п Initial context: some SDN controllers support BGP VPN routing
	- each with their own API
	- no possibility to let tenants manage their BGP VPN connectivity
- Need for an API being :
	- SDN-controller agnostic
	- multi-tenant

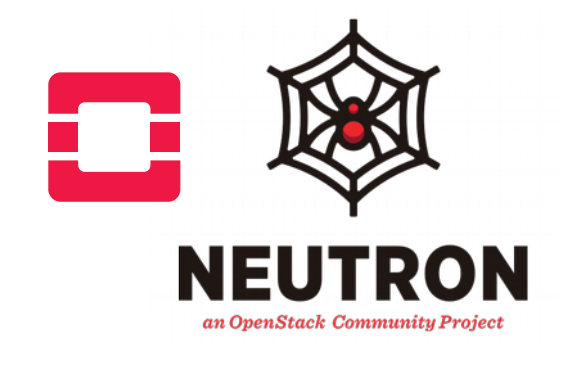

an API to control … BGP VPN features of ...

nuagenetworks

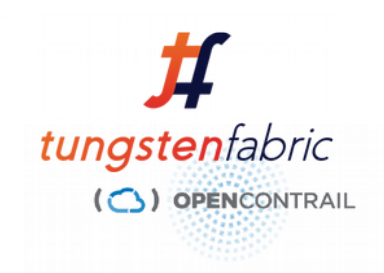

### BGP VPN : also with Neutron drivers !

- Beyond an API towards BGPVPN features in SDN controllers, an implementation in Neutron is also important :
	- as a reference driver, for use in the OpenStack CI
	- because you can want to use these features with Neutron ML2 drivers, without adding a heavier SDN controller to your deployment

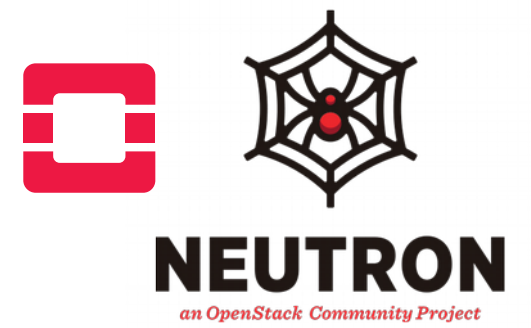

an API to control … BGP VPN features of ...

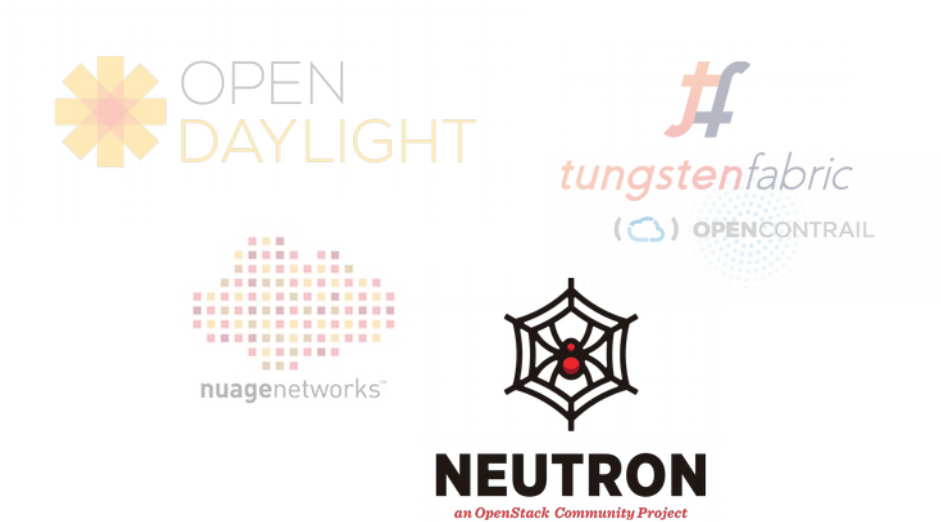

# Networking BGPVPN features

- **BGPVPN** definitions:
	- $\blacksquare$   $\blacksquare$   $\blacksquare$   $\blacksquare$   $\blacksquare$   $\blacksquare$   $\blacksquare$   $\blacksquare$   $\blacksquare$   $\blacksquare$   $\blacksquare$   $\blacksquare$   $\blacksquare$
	- $L3 IP VPN$
- **•** Granularity of what is interconnected:
	- a Network
	- a Router
	- a Port
- Fine-grained control of routing (Queens)
	- static prefixes reachable via a Port
		- a.k.a « static routes »
	- **In** routes of another BGPVPN reachable via a Port
		- a.k.a « route leaking »
	- control of BGP local preference
		- e.g. active/backup
- **Drivers for...** 
	- Neutron ML<sub>2</sub>
		- OVS
		- linuxbridge
	- **•** OpenDaylight
	- Tungsten Fabric / Contrail
	- **Nuage Networks**
- And also...
	- Heat bindings
	- **Horizon GUI**
	- Tempest suite

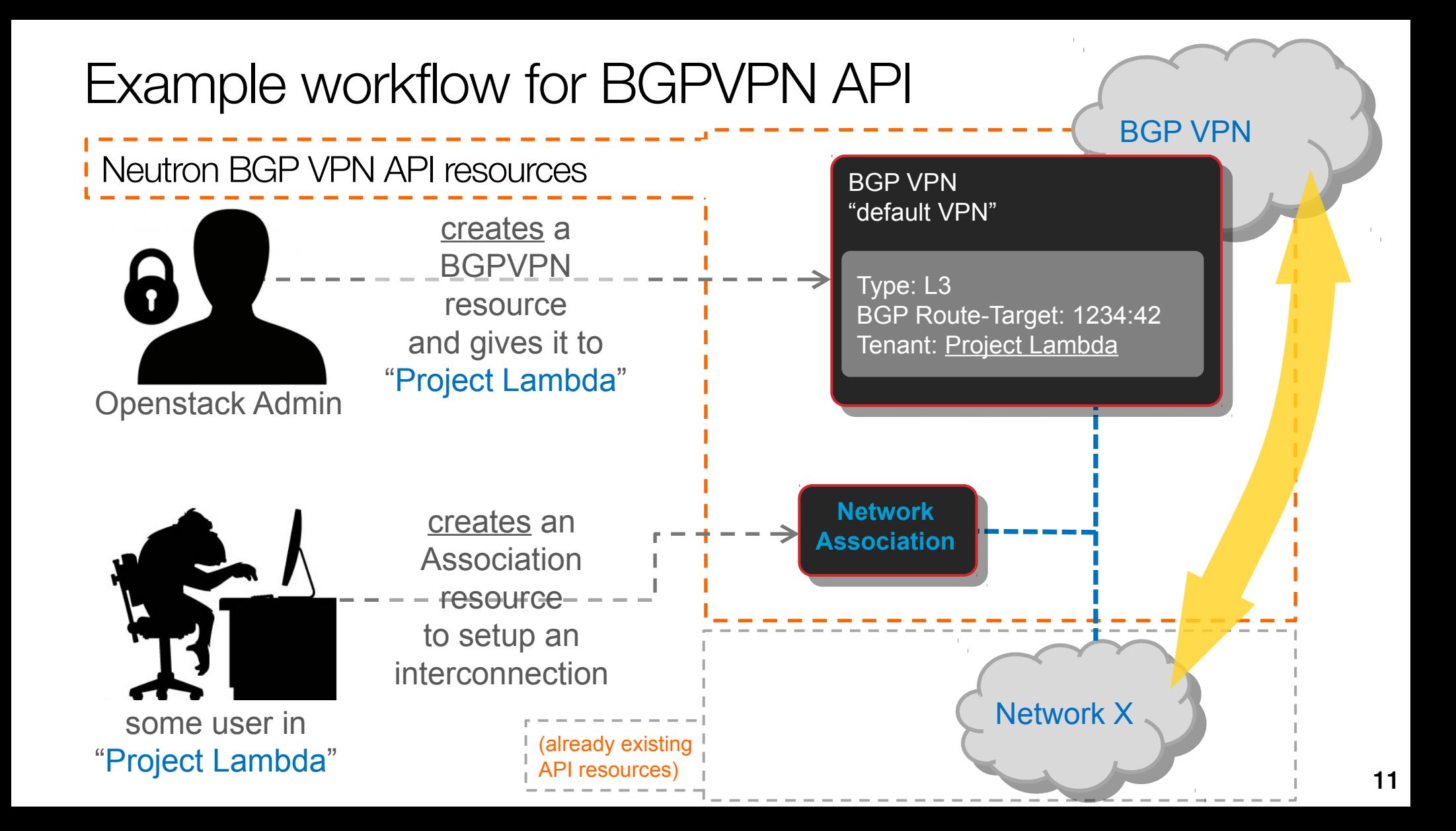

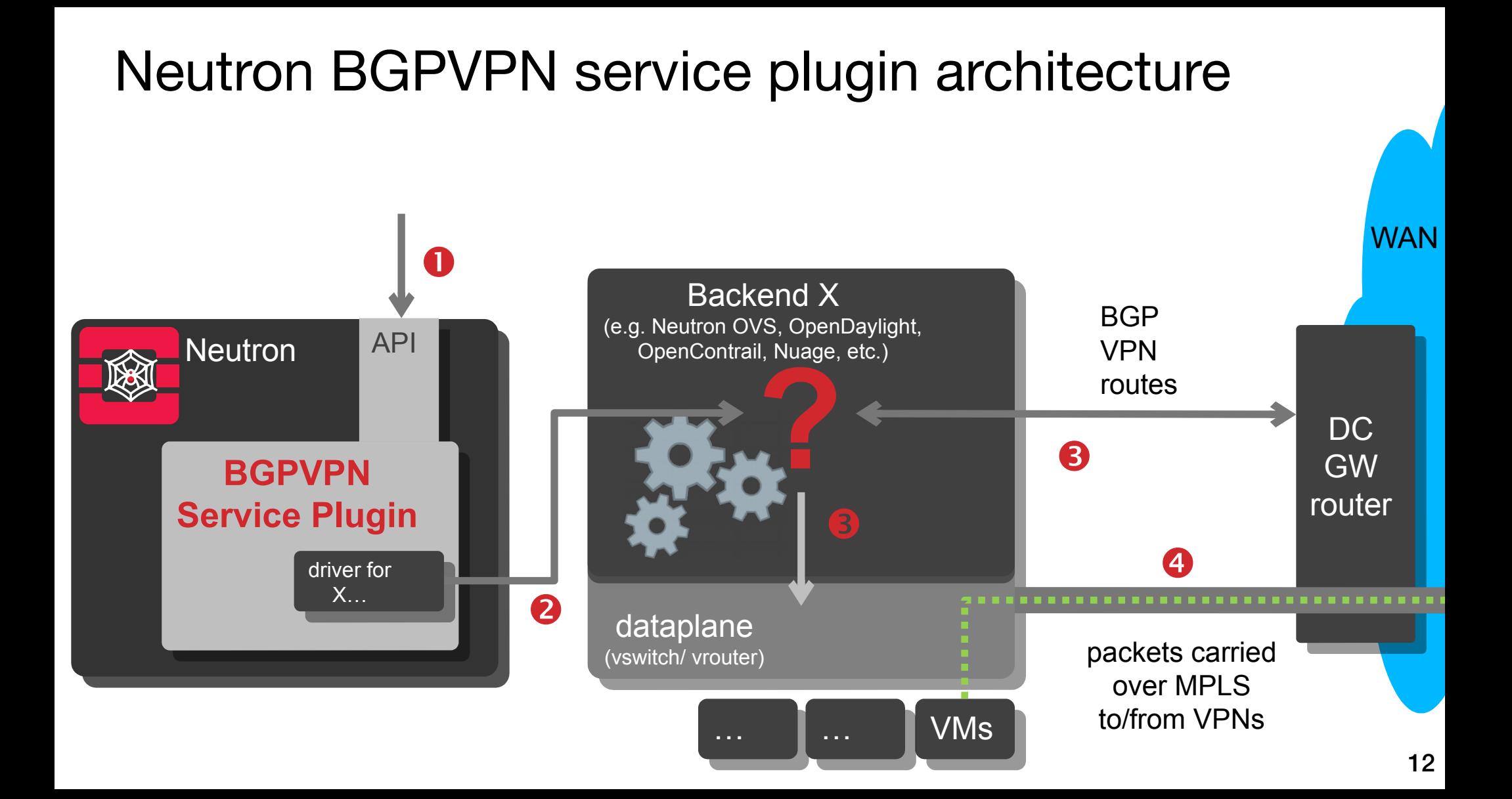

## Let's do a demo !

- What will we do ?
	- a set of anycast DNS servers dynamically made reachable in a BGPVPN
	- dynamically scale up / down
		- zero touch on the gateway IP/MPLS router
- $-$  How ?
	- **Under the hood:** 
		- IP/MPLS router running in a VM
		- simulated end-user (VM) connected in the VPN
		- Openstack : a devstack VM
			- Neutron OVS reference driver for BGP VPN (a.k.a bagpipe)
			- OpenVSwtich >= 2.8 (for MPLS/GRE support)
	- In the OpenStack tenant:
		- a BGPVPN (L3/IPVPN)
			- one-shot creation by the admin
			- match VPN instance on router
		- simple DNS server VMs
			- each configured to give a different DNS answer to make load balancing easily observed
		- each VM Port is associated with the BGPVPN, with a route set for the DNS servers any cast IP (10.8.8.8)

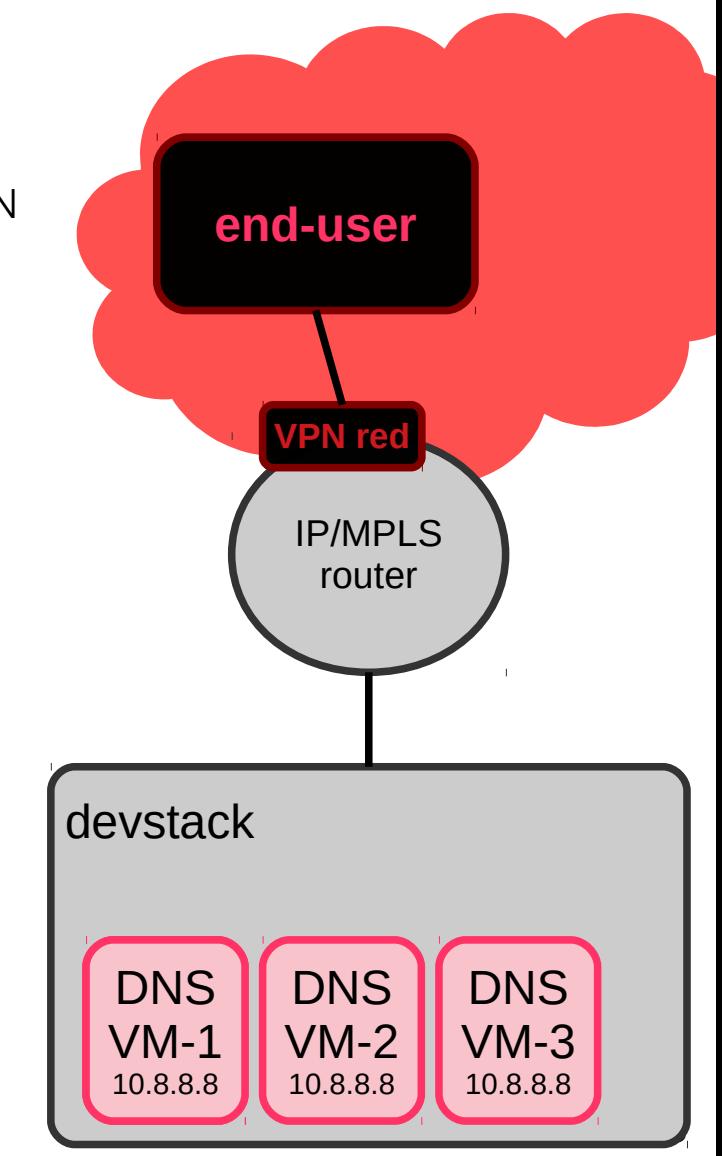

# (demo script)

- **b**gpvpn list
- port create port1 --network private
- server create dns-vm1 --port port1 --user-data cloudinit-dns1.sh --flavor cirros256 --image cirros
- port set port1 --allowed-address ip-address=10.8.8.8
- bgpvpn port association create vpn-red port1 --prefix-route prefix=10.8.8.8/32
- # dig @10.8.8.8 vancouver.demo
- port create port2 --network private
- server create dns-vm2 --port port2 --user-data cloudinit-dns2.sh --flavor cirros256 --image cirros
- port set port2 --allowed-address ip-address=10.8.8.8
- bgpvpn port association create vpn-red port2 --prefix-route prefix=10.8.8.8/32
- # dig @10.8.8.8 vancouver.demo # multiple times to see the effect of load balancing
- port create port3 --network private
- server create dns-vm3 --port port3 --user-data cloudinit-dns3.sh --flavor cirros256 --image cirros
- port set port3 --allowed-address ip-address=10.8.8.8
- bgpvpn port association create vpn-red port3 --prefix-route prefix=10.8.8.8/32
- $#$  dig  $@10.8.8.8$  vancouver.demo
- server delete dns-vm1
- # dig @10.8.8.8 vancouver.demo
- server delete dns-vm3
- # dig @10.8.8.8 vancouver.demo

cloudinit-dns.sh: #!/bin/sh ip addr add 10.8.8.8/32 dev lo echo vancouver.demo 1.1.1.1 > /etc/dnsd.conf dnsd

### What's next...?

- Rocky
	- E Implement support for Router Association advertise\_extra\_routes attribute
- On the radar
	- **•** possible API evolutions...
		- BGPaaS
		- trigger to enable BFD healthcheck
		- control of BGP Communities
		- P2P/VPWS
		- self-service BGPVPN
	- driver for networking-ovn ?
	- **driver for dragonflow?**
- Related
	- [« Neutron-Neutron Interconnections »](https://specs.openstack.org/openstack/neutron-specs/specs/rocky/neutron-inter.html)

how to let cloud users get private, on-demand interconnections without the overhead of IPSec

## Wrap up

- Neutron BGPVPN API extension provides key features to let us do NFV interconnects in flexible ways
- **Many other use cases as well** 
	- multi-DC / inter-DC
	- cloud / business interconnects
- This is opensource: your contributions are welcome ! (and needed!)
	- #openstack-net-bgpvpn (irc.freenode.net)

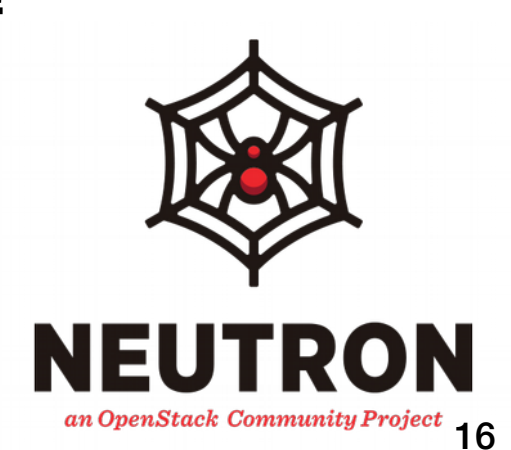

### Useful pointers...

- Related talks during this summit:
	- [« Integration of Multiple OpenStack Clouds with a Core MPLS Network »](https://www.openstack.org/summit/vancouver-2018/summit-schedule/events/21163/integration-of-multiple-openstack-clouds-with-a-core-mpls-network)
	- [« Using Neutron BGP VPN for edge networking »](https://www.openstack.org/summit/vancouver-2018/summit-schedule/events/21074/using-neutron-bgp-vpn-for-edge-networking)
- Related work in progress
	- [« Neutron-Neutron Interconnections »](https://specs.openstack.org/openstack/neutron-specs/specs/rocky/neutron-inter.html) <https://specs.openstack.org/openstack/neutron-specs/specs/rocky/neutron-inter.html>
- Docs
	- API: <https://developer.openstack.org/api-ref/network/v2/#bgp-mpls-vpn-interconnection>
	- Service plugin and drivers: <https://docs.openstack.org/networking-bgpvpn/latest>
- Release notes
	- <https://docs.openstack.org/releasenotes/networking-bgpvpn>

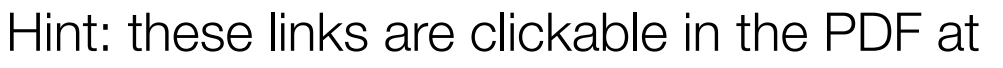

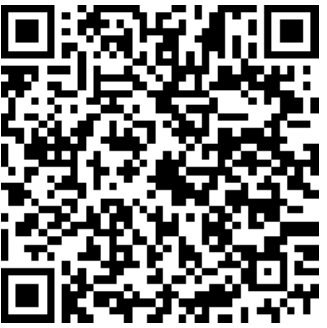